## **Functional Programming**

Functional languages are **declarative** which means they are concerned with *what* needs to be performed as opposed to *how* it should be performed as is the case with procedural imperative languages.

Functional languages rely on **recursion** (the function calling itself) and not iteration.

Functional programs are shorter than codes written in procedural languages. This results in code that is likely to contain fewer errors because there are fewer lines of source code and opportunities to introduce errors.

### **Properties of Functional Programs**

### **Immutability**

**Mutable** objects can have their values changed.

```
> let f x = x * 5
> f 5
25
> let q x = (f x) * 2
> g 2
20
```
**Immutable** objects cannot have their values changed. More strictly when changing the value of an object, we copy to another location in memory and reference that value.

```
> let g x = f x * 2
> q 28
```
In Python variables are immutable whereas lists are mutable. This can be demonstrated using the id function which returns the unique ID of an object. For an immutable object a reference is made to a copy of the object and is shown by different IDs.

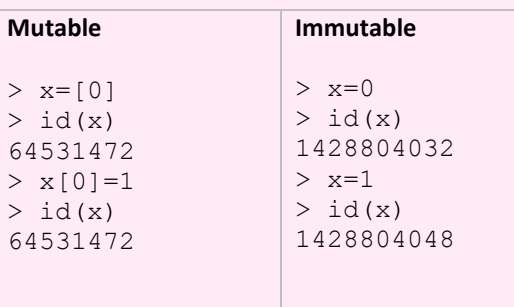

### Example: Immutability in Haskell

### Redefine f

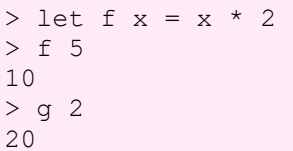

Our result from *g 2* remains the same because the original definition of f has not been changed (mutated). g was defined in an earlier scope when f had a different value.

No let us do:

Our result from *g 2* has now changed.

### **No Side effects**

Functional programs have no side effects. Side effects occur when a function changes the values outside its own scope.

```
stored in data struct
Function application
```
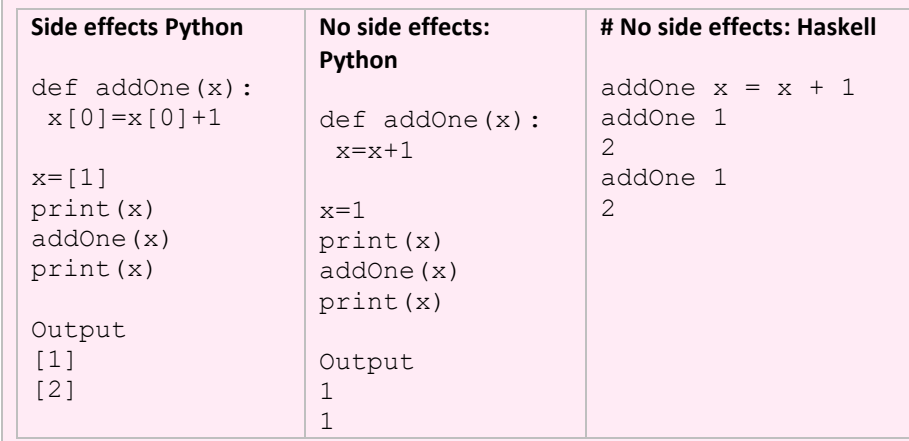

```
Example:
is equivalent to
add x y = x + y
```

```
add :: integer -> integer -> integer
add :: integer -> (integer -> integer)
```
### **Statelessness**

Given the same input to a function you will always have the same output. The local state is independent of the global state.

Therefore functions can be called in any order without affecting the outcome.

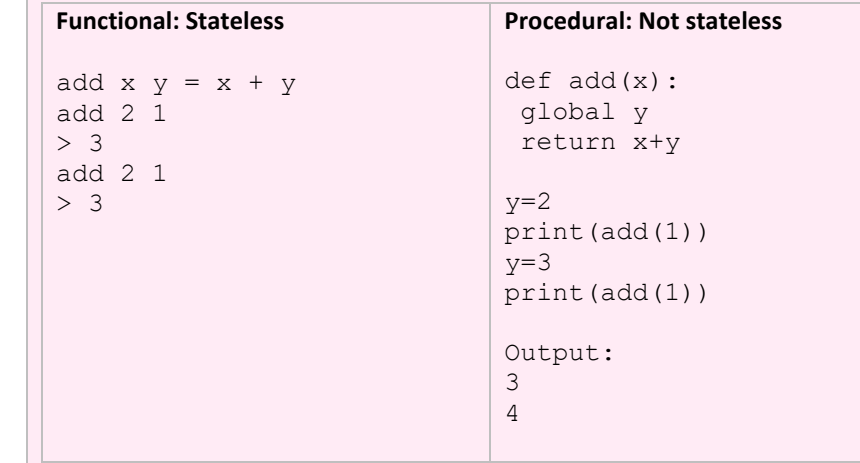

### **Functions**

**Domain** - the set of values from which the input is taken

**Codomain** – the set of values which can be output

Functions map a set of inputs from the domain to a set of output values in the codomain.

**Function Type -** Functions have argument data types and a result data types

F : A -> B

A is the argument type

B is the result type

```
Example
double x = x * 2double :: integer -> integer
```
**First class object**  In procedural programming Integers, characters and other data types are examples of first class objects. This means they can be:

assigned to variables

passed as arguments

returned from other

stored in data struct

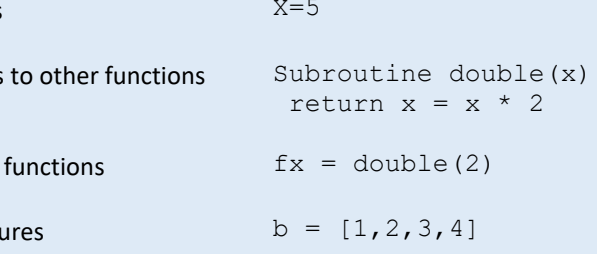

# **Functions as First class objects**

In functional programming functions can be first class objects.

assigned to variables

passed as arguments

```
returned from other
```
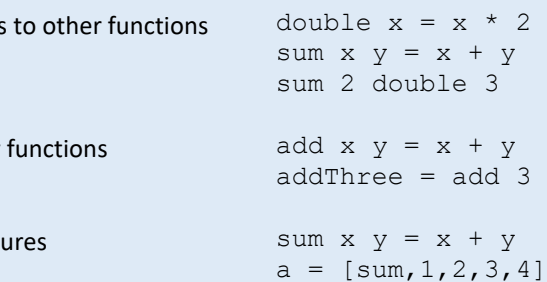

Add: integer x integer -> integer Where integer x integer is the Cartesian product

Function applied to its arguments

Example sum  $x \ y = x \ y$ sum 3 4

```
The type of the function is:
```
### **Partial function application**

A function that takes multiple parameters is a sequence of single parameter

functions.

add 3 4 is equivalent to (add 3) 4

Partial function application occurs when a function is applied to fewer than the

total number of parameters.

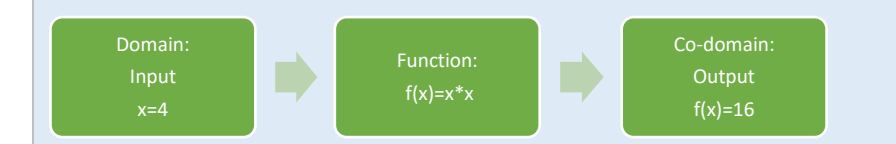

### *Example:*

add :: integer -> integer -> integer add  $x y = x + y$  $add3 = add3$ add3 4 7

This function is applied to an integer that returns a function that is applied to another integer and returns the sum of the two integers.

f  $x = x * 5$  $g x = 3 + x^2$ f (g 4) 95

 $q$  is applied to the argument x first and the  $f$  is applied to the result of  $q$ 

 $f \circ g$  x and  $f(g(x))$  are equivalent

Codomain type of  $q$  must be the same as the domain type of  $f$ 

### **Composition of functions**

Functions can be combined to create a new function

### *Example:*

*Example:* Multiply all values in a list by 2 map  $(x2)$   $[1,2,3,4,5]$   $\rightarrow$   $[2,4,5,6,10]$ 

**Example: Square all values in a list** square  $x = x * x$ map square  $[1,2,3,4,5] \rightarrow [1,4,9,16,25]$ 

### *Example:*

h: float -> integer k: boolean -> float

### Thus:

h o k: boolean -> float g o f is invalid

*Example:* select values greater than2 from a list filter  $(>2)$   $[1,2,3,4,5]$   $\rightarrow$   $[3,4,5]$ 

### **Higher order functions**

*Example:* Add the numbers in a list fold  $(+)$  6  $[1, 2, 3, 4, 5]$   $\rightarrow$  21

Higher-order functions are function that can take a function as an argument and/or return a function as a result.

**Map** works recursively by applying a function to each element of a list and returns the results in a list. It works by applying the function to the head of the list and makes recursive calls to each element in the tail until the list is empty.

**Filter** applies a function to select items from a list.

**Fold** reduces a list to single value using recursion.

**List processing**

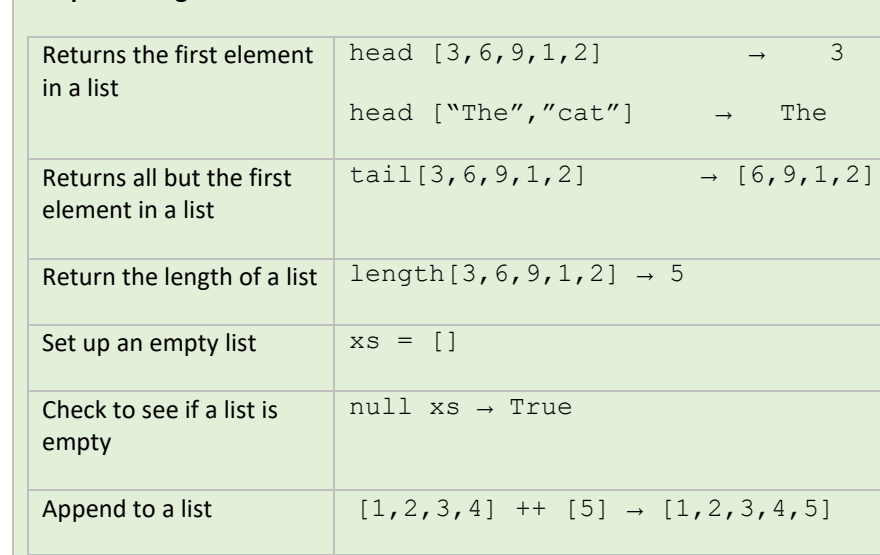

### **Big Data**

Prepend to a list  $[1]$  ++  $[2,3,4,5]$  or  $1:[2,3,4,5]$   $\rightarrow$  $[1, 2, 3, 4, 5]$ 

Big data are voluminous and are often unstructured and come in huge variety of forms making storage in conventional relational databases very difficult or impossible. Multiple machines are required to store, analyse and process the data so distributed processing is important.

Big data have 3 characteristics:

**Volume** – Huge quantities of data

**Velocity** – Data are continuously being added to an already huge dataset so greater spare and future capacity is needed

**Variety** – There is a high range of data types so that data are unstructured

### **Fact based model for representing data**

- Facts are recorded with timestamps
- The are immutable, they cannot be deleted
- Data stored as atomic facts
- Immutable and always true using timestamps
- Each fact uniquely identifiable
- Raw The rawer the data the better, because one can ask more questions. • Immutable – Cannot change the data. e.g a record of someone's address does not change.
- Perpetuity Data will always be true. Although some one moved to a new address, it will always be true that that person lived at another address at a given time.

*Example: Friends on Social Media*

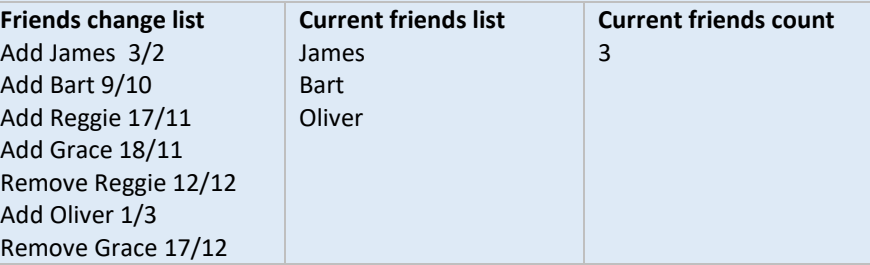

### **Graph Schemas**

Graph schemas are used to represent huge datasets of connected data where nodes (verticies) are the entities and the edges are the relations between facts. Nodes can have properties.

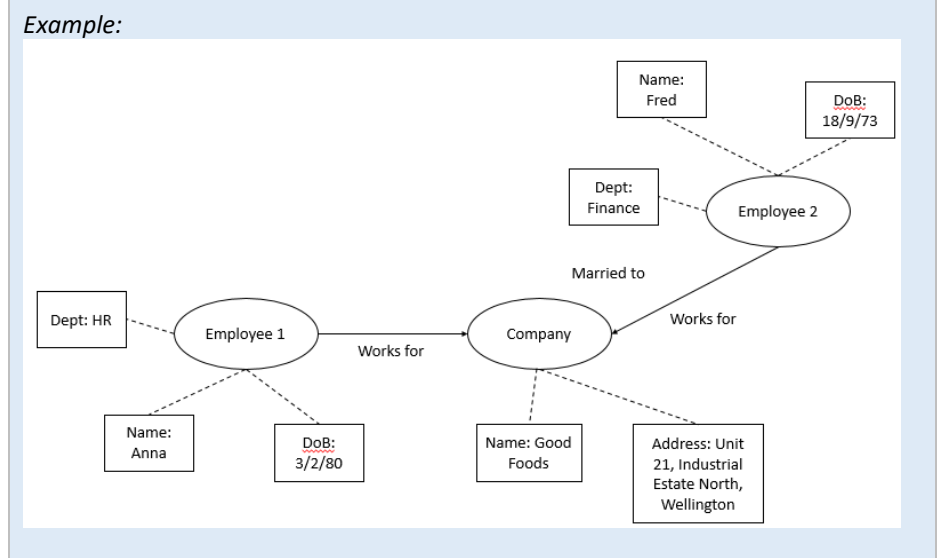

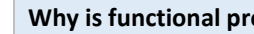

### **Why is functional programming good for processing big data?**

Because the quantity of data are so large, the data need to be processed in parallel (at the same time) over multiple machines. This means that programs have to be designed with concurrency in mind that is they need to be thread-safe. This is where functional programming comes in.

Functional programming is good from parallel processing because it uses **immutable** data structures, has **statelessness,** there are no **side effects** and uses **higher-order functions**.

Immutable objects are considered more thread safe than mutable objects. That is processing on one thread will not interfere or be interfered by the processing on another thread. This is because for immutable objects there is no danger that other parallel threads will unintentionally change the values of the

objects.